# รายงานผู้ป่วย

Case Report

# การค�ำนวณปริมาตรเนื้อตับด้วยโปรแกรม 3D Slicer : กรณีศึกษาผ่าตัดตับกลีบ ขวาหลังอุดหลอดเลือดดำพอร์ทัลในผู้ป่วยมะเร็งลำไส้ใหญ่ระยะแพร่กระจาย

*สุรวุฒิ เจริญขจรชัย พ.บ.\*, มนต์ มีแก้ว พ.บ.\*\**

# **บทคัดย่อ**

การทำผ่าตัดตับ (hepatectomy) มีภาวะแทรกซ้อนที่สำคัญคือภาวะตับวายหลังผ่าตัดเนื่องจากปริมาตรเนื้อตับที่เหลือหลัง ผ่าตัด (future liver remnant) ไม่เพียงพอ การคำนวณปริมาตรเนื้อตับที่จะเหลือหลังผ่าตัดมีส่วนช่วยป้องกันภาวะแทรกซ้อนนี้ได้ เครื่องมือที่ใช้ในการคำนวณปริมาตรเนื้อตับได้แก่โปรแกรมคอมพิวเตอร์วิเคราะห์ภาพสามมิติ ซึ่งมีทั้งแบบคำนวณด้วยตัวเองแบบ กึ่งอัตโนมัติและแบบอัตโนมัติ ในราคาที่แตกต่างกัน ทั้งยังมีโปรแกรมสำเร็จรูปที่มีประสิทธิภาพสูงให้ใช้งานได้โดยไม่เสียค่าใช้จ่าย และสามารถท�ำโดยรังสีแพทย์ หรือแพทย์สาขาอื่น ปัจจุบันโปรแกรมเหล่านี้สามารถติดตั้งให้ใช้งานได้โดยใช้เครื่องคอมพิวเตอร์ ส่วนบุคคล การศึกษานี้นำเสนอการใช้โปรแกรม 3D Slicer ซึ่งเป็น open source software และมีประสิทธิภาพดีพอที่จะช่วยให้ ศัลยแพทย์คำนวณปริมาตรตับก่อนผ่าตัดได้อย่างปลอดภัยเพิ่มขึ้น โดยนำเสนอเป็นกรณีผู้ป่วยมะเร็งลำไส้ใหญ่แพร่กระจายไปตับ กลีบขวาหลายตำแหน่ง ถ้าเลือกทำผ่าตัดตับกลีบขวา (right hepatectomy) ตั้งแต่แรกจะเหลือปริมาตรตับจากการคำนวณเพียง 37% ซึ่งอาจเสี่ยงต่อภาวะตับวาย แต่หลังจากทำอดหลอดเลือดดำพอร์ทัลด้านขวา (right portal vein embolization : PVE) ทำให้ตับกลีบซ้ายขยายขึ้น และคำนวณปริมาตรตับหลังผ่าตัดได้ 44% จึงทำผ่าตัดได้อย่างปลอดภัย **คำสำคัญ** : คำนวณปริมาตรเนื้อตับ, โปรแกรม 3D Slicer, ผ่าตัดตับ, อุดหลอดเลือดดำพอร์ทัล

# **Liver Volumetry with 3D Slicer : A Case Study of Right Hepatectomy after Portal Vein Embolization in Metastasis Colon Cancer** *Surawut Charoenkajonchai M.D.\*, Mon Meekaew M.D.\*\**

### **Abstract**

 Post-hepatectomy liver failure due to inadequate future liver remnant (FLR) is a fatal complication. Liver volumetry is an important tool to estimate the FLR thus, prevent the complication. Three-dimensions computer software could estimate liver volume, resection volume and tumor volume by analyzing the data from CT scan. Many of software packages are available for personal use. There are automate, semi-automate or manual software. Some are commercial and some are open-source software. This report presents 3D Slicer program which is an open-source freeware. It has ability to analyze and calculate liver volume from CT scan image. The presentation shows in a report of a patient with multiple large liver metastasis of sigmoid cancer. The operation of choice is right hepatectomy. The 3D Slicer is used to calculate %FLR. At first, %FLR was calculated to 37% which is risk for post-hepatectomy liver failure. After right portal vein embolization (PVE), %FLR was increasing to 44%. Right hepatectomy was safely performed.

**Keywords**: liver volumetry, 3D Slicer, hepatectomy, portal vein embolization

<sup>\*</sup> *นายแพทย์เชี่ยวชาญ แผนกศัลยกรรม โรงพยาบาลชลบุรี \* Surgical Unit, Chonburi Hospital* 

<sup>\*\*</sup> *นายแพทย์ช�ำนาญการพิเศษ หน่วยรังสีวิทยาและรังสีร่วมรักษา \*\* Vibaharam Amata Nakarn Hospital, Chonburi โรงพยาบาลมะเร็งชลบุรี*

#### **บทน�ำ**

การค�ำนวณปริมาตรเนื้อตับที่คาดว ่าจะเหลือหลัง ผ่าตัด ถือเป็นกุญแจสำคัญที่ช่วยประเมินความเสี่ยงต่อ การเกิดภาวะแทรกซ้อนตับวายหลังผ่าตัด ถ้าคำนวณแล้ว ่างบว่าปริมาตรเนื้อตับที่จะเหลือหลังผ่าตัดน้อยเกินไปแสดง ว่ามีความเสี่ยงสง ก็ควรเลี่ยงการผ่าตัดนั้นหรืออาจเลือกทำ PVE เพื่อเพิ่มปริมาตรเนื้อตับ เมื่อปริมาตรเนื้อตับเพิ่มขึ้น ถึงระดับที่ปลอดภัยจึงทำการผ่าตัดตับได้ ดังนั้นเครื่องมือที่ ใช้วิเคราะห์ปริมาตรเนื้อตับต้องมีความแม่นยำดีพอเพราะ ค่าจากการค�ำนวณจะมีผลต่อการตัดสินใจรักษา โปรแกรมดู ภาพของเครื่องเอ็กซเรย์คอมพิวเตอร์ยี่ห้อต่างๆ จะมีฟังก์ชัน การท�ำงานพิเศษที่ต้องซื้อเพิ่มเติมให้สามารถวิเคราะห์สร้าง ภาพสามมิติและใช้ค�ำนวณปริมาตรได้และบางครั้งสามารถ ใช้วางแผนช่วยผ่าตัดตับได้ แต่โปรแกรมดังกล่าวจำเป็นต้อง ติดตั้งในระบบของเครื่องเอ็กซเรย์คอมพิวเตอร์และใช้งาน ได้ในแผนกรังสีเท่านั้นและยังมีค่าใช้จ่ายสูง โปรแกรมดูภาพ เอ็กซเรย์คอมพิวเตอร์ของแพทย์ทั่วไปจึงมีเพียงเครื่องมือ ใช้ดูและวัดระยะแบบสองมิติซึ่งสามารถใช้วัดเปรียบเทียบ ้ระยะทางได้แต่ไม่สามารถวัดพื้นที่หรือวัดปริมาตรได้ ดัง นั้นโปรแกรมดูภาพเอ็กซเรย์คอมพิวเตอร์ที่ใช้งานกันอย่ใน ปัจจุบันจึงไม่เพียงพอสำหรับประเมินความเสี่ยงก่อนทำ ผ่าตัดตับ จนกระทั่งในปัจจุบันเริ่มมีโปรแกรมดูภาพเอ็กซเรย์ คอมพิวเตอร์ที่สามารถวิเคราะห์สร้างภาพสามมิติโดยอาศัย ข้อมลจากภาพเอ็กซเรย์คอมพิวเตอร์ โปรแกรมเหล่านี้ สามารถติดตั้งในคอมพิวเตอร์ส่วนบุคคลโดยไม่จำเป็นต้อง เชื่อมต่อกับระบบของเครื่องเอ็กซเรย์คอมพิวเตอร์ ทำให้มี ความสะดวกคล ่องตัวส�ำหรับแพทย์ทั่วไปที่ต้องการใช้งาน ้ดังกล่าวได้ โปรแกรมที่มีประสิทธิภาพที่ช่วยในการคำนวณ ปริมาตรเนื้อตับ เช่นโปรแกรม iNtuition® ซึ่งท�ำงานแบบ autosegmentation และโปรแกรม OsiriX® ซึ่งท�ำงาน แบบ manual segmentation ส�ำหรับโปรแกรม OsiriX® มีโปรแกรมตัวทดลองสามารถใช้งานได้โดยไม่มีค่าใช้จ่าย แต่ ยังมีเฉพาะระบบปฏิบัติการ Mac OS เท่านั้น นอกจากนั้น ยังมีโปรแกรม open source ที่ให้ใช้โดยไม่มีค่าใช้จ่ายและ ติดตั้งได้ทุกระบบปฏิบัติการได้แก่ ImageJ, MIPAV และ 3D Slicer เป็นต้น<sup>14</sup> ความเข้าใจหลักการทำงานและเรียนรู้การ ใช้งานโปรแกรมจะเป็นเครื่องมือช่วยให้ศัลยแพทย์ผ่าตัดตับ ได้อย่างปลอดภัยยิ่งขึ้น แต่ศัลยแพทย์จะเลือกใช้โปรแกรม ใดขึ้นกับความชอบของแต่ละคน โปรแกรม 3D Slicer นับ เป็นทางเลือกที่น ่าสนใจเพราะมีประสิทธิภาพตรงกับความ ต้องการ สามารถเรียนรู้การใช้งานได้ด้วยตนเอง สามารถ ติดตั้งในคอมพิวเตอร์ส ่วนบุคคลได้ทุกระบบปฏิบัติการโดย

ไม่มีค่าใช้จ่าย ความแม่นยำในการคำนวณน่าเชื่อถือได้ มีการพัฒนาต่อยอดโปรแกรมอย่างต่อเนื่องโดยชุมชุนในเครือ ข่ายอินเทอร์เน็ต

# **กรณีศึกษา**

ผู้ป่วยหญิงไทยอายุ 49 ปี มาโรงพยาบาลด้วยอาการ ปวดท้องน้อยด้านซ้ายเอ็กซเรย์คอมพิวเตอร์พบก้อนเนื้องอก บริเวณล�ำไส้ใหญ่ส่วนปลายร่วมกับการแพร่กระจายไปหลาย ตำแหน่งในตับ จากนั้นได้ทำผ่าตัดลำไส้ใหญ่ส่วนปลาย (sigmoidectomy) ผลตรวจชิ้นเนื้อพบเป็นมะเร็งล�ำไส้ใหญ่ร่วม กับการแพร่กระจายไปยังต่อมน�้ำเหลือง (moderately differentiated adenocarcinoma with lymph node metastasis 4/19)จากนั้นให้ยาเคมีบ�ำบัด mFOLFOX6 + Bevacizumab และติดตามด้วยเอ็กซเรย์คอมพิวเตอร์ในอีก 5 เดือนถัดมา พบการลดลงของการแพร่กระจายไปตับเหลือเพียงบริเวณตับ กลีบขวา จึงวางแผนจะทำผ่าตัด right hepatectomy แต่จาก การใช้โปรแกรม 3D Slicer ค�ำนวณหา future liver remnant (%FLR) ได้37% เสี่ยงต่อการเกิดภาวะตับวาย จึงปรึกษา แพทย์รังสีร่วมรักษาเพื่อท�ำ PVE (ภาพที่ 1) ในผู้ป่วยราย นี้ทำ portography พบเป็น Cheng classification type III (right posterior portal vein as the first branch of main portal vein)<sup>5</sup> จึงทำ PVE ที่ right posterior portal branches จนถึง main trunk และ peripheral branches of right anterior portal vein โดยเทคนิค ipsilateralapproach ด้วย reverse curve catheter และอุดเส้นเลือดด้วย Polyvinyl alcohol ซึ่งเป็น permanent embolic agents หลังท�ำ PVE ไม่พบผลข้างเคียงใดๆ

หลังทำ Right PVE ผ่านไป 4 สัปดาห์จึงทำการ ตรวจเอ็กซเรย์คอมพิวเตอร์พบว่ามีการขยายขึ้นของตับกลีบ ซ้าย เมื่อใช้โปรแกรม 3D Slicer คำนวณ %FLR ได้ 44% ร่วมกับผลตรวจเลือดทางเคมีเพื่อดูการท�ำงานของตับได้แก่ total bilirubin และ ALT เท่ากับ 0.56 และ 40 ตามลำดับ พิจารณาแล้วพบว่ามีความปลอดภัย ลดความเสี่ยงต่อการ เกิดภาวะตับวาย จึงได้ทำผ่าตัด right hepatectomy หลัง ผ่าตัดผู้ป่วยพักในหอผู้ป่วยวิกฤต 1 วัน และจากนั้นฟื้นตัวได้ ตามปกติในหอผู้ป่วยธรรมดา ผล total bilirubin และ ALT หลังผ่าตัดวันที่1,3,5,8 ได้เท่ากับ 1.39,1.80,1.85,0.93 และ 286,180,123,69 ตามลำดับ ผู้ป่วยอาการดีขึ้นจนสามารถ กลับบ้านได้ใน 8 วันหลังผ่าตัด ผลการตรวจทางพยาธิพบเป็น multiple metastasis adenocarcinoma of liver (5 mass), free margin, specimen size : 17x12x7 cm. , weight 600 gm.

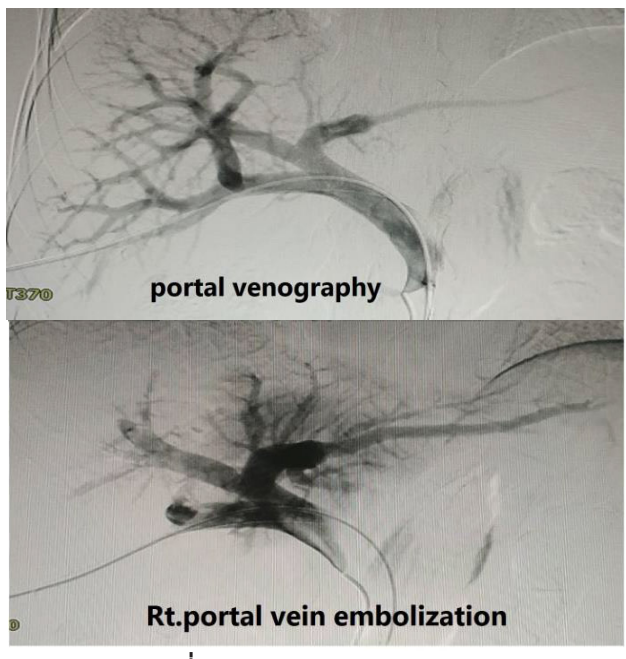

**ภาพที่ 1** portal vein embolization

ผ้ป่วยกลับมาตรวจตามนัดติดตามในระยะห่าง 2 สัปดาห์ ไม่พบอาการผิดปกติและได้รับยาเคมีบำบัดต่อจนครบ ตามแผนที่ก�ำหนด จากนั้นตรวจติดตามด้วยอัลตราซาวด์และ เอ็กซเรย์คอมพิวเตอร์ในระยะ 3 เดือน และ 6 เดือน ยังไม่พบ โรคกลับเป็นซ�้ำและผู้ป่วยมีอาการปกติดี

# **โปรแกรม 3D Slicer (ภาพที่ 2)**

 เป็นโปรแกรมส�ำหรับวิเคราะห์ภาพทางการแพทย์ ี่สามารถสร้างแบบจำลองภาพ 3 มิติ มีฟังก์ชันช่วยแยกส่วน อวัยวะเพื่อนำไปประยุกต์งานที่หลากหลายเกือบทุกสาขา สามารถใช้กับภาพทางการแพทย์ทั้งอัลตราซาวด์, เอ็กซเรย์ คอมพิวเตอร์, การตรวจด้วยคลื่นแม่เหล็กไฟฟ้า, การถ่ายภาพ ทางเวชศาสตร์นิวเคลียร์รวมถึงการตรวจด้วยกล้องจุลทรรศ์ด้วย อีกทั้งเป็นโปรแกรม open source ใช้งานได้โดยไม่มีค่าใช้จ่าย ตัวโปรแกรมมีการพัฒนาต่อเนื่องโดยอาสาสมัครทั่วโลก ทำให้ มีโมดูลใหม่ๆที่เหมาะกับความต้องการของแพทย์ผู้ใช้ที่หลาก หลาย จะมีข้อจำกัดอยู่บ้างที่ความซับซ้อนของตัวโปรแกรม ท�ำให้การเรียนรู้ให้ถึงจุดที่น�ำไปใช้ได้จริงค่อนข้างยาก แม้จะมี แหล่งเรียนรู้มากมายที่เผยแพร่ทางสื่อสาธารณะ แต่การเรียน เพื่อน�ำไปใช้ตรงสาขาที่สนใจก็เป็นไปไม่ได้ภายในระยะเวลาอัน สั้น ท�ำให้มีโอกาสล้มเลิกไปเสียก่อนที่จะสะสมความรู้จนถึงจุด

ที่จะนำไปใช้ได้ ยิ่งไม่ต้องกล่าวถึงการพัฒนาต่อยอดให้ใช้งาน โปรแกรมให้หลากหลายความต้องการหรือหลายสาขามากขึ้น ้บทความนี้ต้องการนำเสนอว่า ศัลยแพทย์สามารถเรียนรู้การ ใช้งานด้านภาพสามมิติทางการแพทย์และประยุกต์ใช้งานใน การเตรียมผ่าตัดตับ โดยโปรแกรม 3D Slicer นับเป็นตัวเลือกที่ น่าสนใจและเหมาะสมสำหรับการใช้งาน ตัวโปรแกรมสามารถ ติดตั้งในคอมพิวเตอร์ขนาดเล็กสำหรับพกพา ที่ไม่จำเป็นต้อง ้มีความเร็วและหน่วยความจำสูงมากได้ สำหรับกรณีศึกษานี้ ได้ใช้คอมพิวเตอร์รุ่นที่มีCPU INTEL CELERON N4000 และ RAM 4GB ซึ่งแม้ว่าการท�ำงานอาจมีช้าหรือหน่วงบ้าง แต่ก็สามารถท�ำงานได้จนส�ำเร็จ

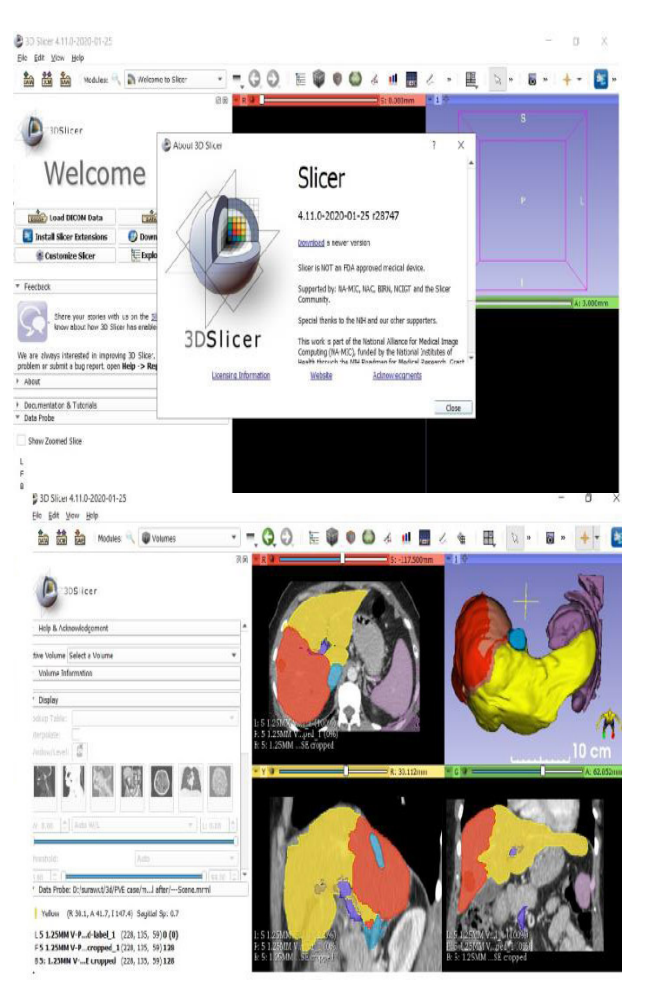

**ภาพที่ 2** หน้าต่าง welcomescreenและหน้าต่างการใช้งาน ของโปรแกรม 3D Slicer version 4.11.0

การใช้งานโปรแกรม 3D Slicer สำหรับการคำนวณหา ปริมาตรเนื้อตับ อาศัยโมดูลหลักของโปรแกรมได้แก่ DICOM,

crop volume, segment editor และ segment statistics โดย เรียงลำดับการทำงานดังนี้

1. เริ่มจากเรียกใช้โมดูล DICOM เพื่อนำแฟ้มข้อมูลภาพ เอ็กซเรย์จากแผ่นซีดีเข้าสู่การวิเคราะห์ เมื่อน�ำภาพเข้าแล้วก็ สามารถดูอวัยวะและรอยโรคต่างๆได้เหมือนการดูภาพเอ็กซเรย์ ิตามปกติ ตัวโปรแกรมจะสามารถจำลองภาพสามมิติขึ้นจากชด ข้อมูลที่ได้ (volume rendering) ชุดข้อมูลที่ประกอบเป็นภาพ สามมิตินี้เรียกว่าvolumeซึ่งอาจมีข้อมูลขนาดใหญ่จึงต้องเรียก ใช้โมดูลต่อไป

 2. โมดูล crop volume ช่วยตัดภาพสามมิติเฉพาะ ส่วนที่ครอบคลุมเนื้อตับท�ำให้ชุดข้อมูลมีขนาดเล็กลง สามารถ ประมวลผลได้เร็วขึ้น โดยเฉพาะในกรณีที่ประสิทธิภาพของ เครื่องคอมพิวเตอร์จ�ำกัด ถ้าไม่ตัดลดขนาดข้อมูลลงอาจไม่ สามารถท�ำงานให้ส�ำเร็จได้เพราะอาจเกิดข้อผิดพลาดระหว่าง ที่คอมพิวเตอร์ประมวลผลจนหยุดชะงักไปได้ และแม้ว่า คอมพิวเตอร์ที่มีประสิทธิภาพสูง การลดขนาดข้อมูลก็ท�ำให้ ประหยัดเวลาในการประมวลผลได้มาก ในกรณีศึกษานี้ปริมาณ ข้อมูลก่อนและหลังทำ crop volume มีขนาดข้อมูลลดลงถึง 3 เท่า

 3. จากนั้นใช้โมดูล segment editor ช่วยแยกตับออก จากอวัยวะอื่นและวางแนวผ่าตัดเพื่อแยกเนื้อตับที่คาดว่าจะ เหลือหลังผ่าตัด (future liver remnant) ออกจากเนื้อตับได้ หลักการของโมดูล segmenteditor คือการสร้างและออกแบบ แบบจ�ำลองสามมิติใหม่ซ้อนลงบนภาพสามมิติของผู้ป่วย โดย ใช้ภาพของผ้ป่วยเป็นโครงร่างในการขีดขอบเขตของแบบจำลอง ใหม่นั้น แบบจำลองใหม่ที่สร้างขึ้นนี้เรียกว่า segment แล้ว ตั้งชื่อแบบจ�ำลองใหม่ตามอวัยวะหรือส่วนของอวัยวะนั้น โดย segment แต่ละอันอาจจะซ้อนกันหรือไม่ก็ได้ เช่น ในกรณี ศึกษานี้ได้ตั้งชื่อ segment และก�ำหนดสีให้แตกต่างกันดังนี้ liver, IVC, PV, spleen, background, right hepatectomy, FLR และ tumor ดังนี้แล้วก็จะมี right hepatectomy, FLR และtumor เป็น segment ที่ซ้อนกับ liver ส่วน segment อื่น ไม่ซ้อนทับกันเลย จากนั้นเรียกใช้เครื่องมือที่อยู่ในโมดูลกำหนด ขอบเขตของแต่ละ segment เครื่องมือเหล่านี้คืออุปกรณ์สำคัญ ในการปรับแต่งรายละเอียดของsegment ตัวอย่างการใช้งาน เครื่องมือเหล่านี้เช่น ขีดเขียน(draw) ลบ(erase)ระบาย(paint)

เลือกตามความเข้ม(threshold) ทำขอบให้เรียบ(smoothing) ลบชิ้นส่วนเล็ก(islands) ปลูกขยายจากส่วนเล็ก(grow from seed) เป็นต้น การเรียกใช้เครื่องมือเหล่านี้มีเทคนิค หลากหลายตามแต่ความถนัดและความชำนาญของผู้ใช้งาน ภาพที่ 3 แสดงผลงานที่ได้จากการทำ segment editor โดย ให้แสดงเฉพาะ segment ส่วน right hepatectomy, FLR, tumor และ IVC

 4. สุดท้ายจึงใช้โมดูล segment statistics ใน การค�ำนวณหาปริมาตรของตับและเนื้อตับที่คาดว่าจะเหลือ หลังผ่าตัด โดยเลือก liver, tumorและFLR เป็น segment ที่ สนใจ ตัวโปรแกรมจะคำนวณค่า number of voxels และ volume (cm<sup>3</sup>) ให้ทราบ ในกรณีศึกษานี้สามารถคำนวณปริมาตร เนื้อตับ ปริมาตรเนื้องอกและ FLR ก่อนและหลัง PVE ได้ เท่ากับ 1313.8, 146.1, 434.4 cm<sup>3</sup> และ 1390.7, 42.5, 592.7 cm<sup>3</sup> ตามลำดับ และคำนวณ %FLR per nontumorous liver volume ก่อนและหลัง PVE เท่ากับ 37% และ 44% ตาม ลำดับ

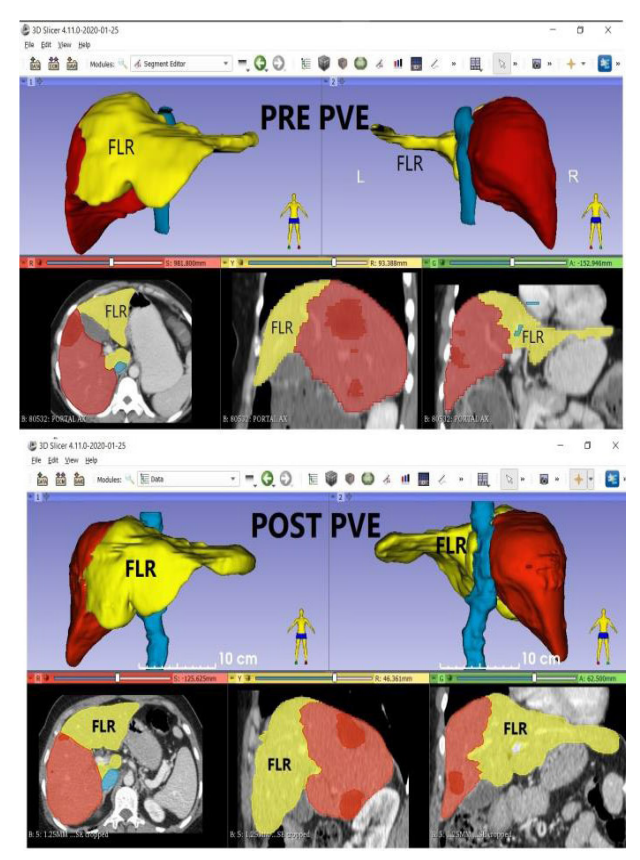

**ภาพที่ 3** การสร้างแบบจ�ำลอง liver, tumor และ FLR ซ้อน ลงบนภาพเอ็กซเรย์ของผู้ป่วยโดยใช้โมดูล segment editor

# **วิจารณ์**

 การใช้โปรแกรม 3D Slicer ค�ำนวณปริมาตรเนื้อตับ,ก่อน ทำ PVF โดยศัลยแพทย์ในงานวิจัยนี้ได้เท่ากับ 1313.8  $\mathrm{cm}^3$ และเมื่อเปรียบเทียบกับโปรแกรมอื่นที่มีความสามารถใกล้เคียง กันได้แก่โปรแกรม imageJ4 สามารถวิเคราะห์ปริมาตรเนื้อตับ ์ ได้เท่ากับ 1268.4 cm<sup>3</sup> ส่วนการคำนวณปริมาตรก้อนเนื้องอก และปริมาตรเนื้อตับที่จะเหลือหลังผ่าตัดโดยโปรแกรม imageJ ได้เท่ากับ 162.6, 410.5 cm $^3$  ตามลำดับ เมื่อคำนวณ %FLR ได้37% เท่ากับการวิเคราะห์ด้วยโปรแกรม 3D Slicer ส่วนการ วิเคราะห์ภาพหลังทำ PVE โดยโปรแกรม imageJ ได้ปริมาตร เนื้อตับ, ปริมาตรเนื้องอกและปริมาตรเนื้อตับที่จะเหลือหลัง  $\frac{1}{2}$ ผ่าตัดได้เท่ากับ 1456.5, 74.7 และ 614.4  $\text{cm}^3$  ตามลำดับ เมื่อค�ำนวณ %FLR ได้เท่ากับ 44% ซึ่งเท่ากับการใช้โปรแกรม 3D Slicer เช่นกัน จะเห็นว่าแม้โปรแกรมทั้งสองจะวิเคราะห์ ปริมาตรได้แตกต่างกัน (ซึ่งอาจจะเป็นผลมาจากการเทียบแปลง หน่วยระยะ) แต่การคำนวณหา %FLR กลับได้ผลที่ใกล้เคียงกัน มาก (แตกต่างในระดับจุดทศนิยม) จึงอาจสรุปได้ว่าโปรแกรม ทั้งสองมีประสิทธิภาพในการใช้คำนวณ %FLR ซึ่งจะมีส่วนช่วย ศัลยแพทย์ก่อนตัดสินใจผ่าตัดรักษาได้จริง

 วิธีใช้งานโปรแกรมทั้งสอง (3D Slicer และ imageJ) มี ข้อดีข้อด้อยแตกต่างกัน การเลือกใช้โปรแกรมใดแล้วแต่ความ ถนัดของผู้ใช้งาน ส�ำหรับโปรแกรม 3D Slicer นี้ ผู้เขียนใช้ เวลาศึกษาเรียนรู้ประมาณ 3-4 สัปดาห์ จึงสามารถใช้เครื่อง มือต่าง ๆในโปรแกรมเพื่อวิเคระห์ภาพในการคำนวณปริมาตร ที่ต้องการได้ และใช้เวลาวิเคราะห์ภาพจนได้ผลลัพธ์ประมาณ 2-3 ชั่วโมงต่อชุดภาพเอ็กซเรย์คอมพิวเตอร์ 1 ชุด กระบวนการ จะเร็วขึ้นเมื่อมีความชำนาญในรายต่อ ๆไป ปัจจุบันการ วิเคราะห์ชุดภาพเอ็กซเรย์คอมพิวเตอร์1 ชุดใช้เวลาประมาณ 30 นาทีถึง 1 ชั่วโมง

# เนื้อตับและตับที่ส่วนที่เหลือหลังผ่าตัดได้ดีและน�ำมาใช้ในทาง คลินิกได้จริง สามารถใช้งานบนเครื่องคอมพิวเตอร์ส่วนบุคคล มีประสิทธิภาพเทียบเคียงกับโปรแกรมอื่นที่มีความสามารถ ี แบบเดียวกันนี้<sup>6</sup> การใช้งานจำลองภาพสามมิติสามารถใช้ใน สาขาอื่นได้ด้วย เช่นศัลยกรรมหลอดเลือด ศัลยกรรมสมอง ศัลยกรรมกระดูกและใบหน้า เป็นต้น และยังมีฟังก์ชันการใช้ งานพิเศษอื่นที่ไม่ได้กล่าวถึงอีกมากมาย ฟังก์ชันการใช้งาน โปรแกรมช่วยวิเคราะห์ภาพสามมิตินี้เป็นส่วนเชื่อมโยงกับเทค โนโยลีการแพทย์สามมิติที่ก�ำลังได้รับการพัฒนาอย่างต่อเนื่อง การศึกษาการใช้งานโปรแกรมภาพสามมิติทางการแพทย์เหล่า นี้จะเป็นประโยชน์อย่างมากในอนาคต

# **เอกสารอ้างอิง**

- 1. Lodewick TM, Arnoldussen CW, Lahaye MJ, van Mierlo KM, Neumann UP, Beets-Tan RG, et al. Fast and accurate liver volumetry prior to hepatectomy. HPB 2016;18(9):764-72.
- 2. Dello SA, Stoot JH, van Stiphout RS, Bloemen JG, Wigmore SJ, Dejong CH, et al. Prospective volumetric assessment of the liver on a personal computer by nonradiologists prior to partial hepatectomy. World J Surg 2011;35(2):386-92.
- 3. van der Vorst JR, van Dam RM, van Stiphout RS, van den Broek MA, Hollander IH, Kessels AG, et al. Virtual liver resection and volumetric analysis of the future liver remnant using open source image processing software. World J Surg 2010;34(10):2426-33.
- 4. Dello SA, van Dam RM, Slangen JJ, van de Poll MC, Bemelmans MH, Greve JW, et al. Liver volumetry plug and play: do it yourself with ImageJ. World J Surg 2007;31(11):2215-21.

# **สรุป**

 โปรแกรม 3D slicer สามารถน�ำมาใช้ค�ำนวณปริมาตร

- 5. Iqbal S, Iqbal R, Iqbal F. Surgical implications of portal vein variations and liver segmentations: a recent update. J Clin Diagn Res 2017;11(2): AE01-5.
- 6. Haak D, Page CE, Deserno TM. A survey of DICOM viewer software to integrate clinical research and medical imaging. J Digit Imaging2016;29(2):206- 15.